Doc No. :PT-HMOC-OPS-FOP-6001-OPS-OAH Fop Issue : 3.0 Issue Date: 13/04/10

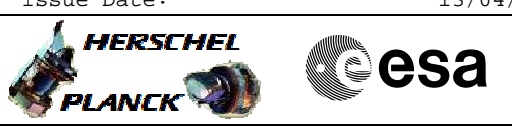

## **Procedure Summary**

#### **Objectives**

This Herschel OBSM nominal procedure is used to perform an ACC CPU RAM ground image update from memory dump of one or several ACC CPU RAM memory areas. The memory dump is commanded using TC(6,5) and the memory locations content is received on ground in TM(6,6) packets.

The procedure assumes that the command stack has already been generated using the OBSM system and is ready for loading on the Manual Stack. The command stack generation activity is not covered by this procedure.

#### **Summary of Constraints**

ACC in Operational Mode

The ACC CPU RAM dump request may not cross the border between Write Protected (WP) and Not Protected (NP) areas. If the border is violated, the command is rejected.

Memory areas are dumped through TC(6,5); this TC will be delayed when there is an ongoing:

- TC(6,2) Load Memory Using Absolute Addresses
- TC(6,5) Dump Memory Using Absolute Addresses - TC(6,9) Check Memory Using Absolute Addresses
- TC(8,4,1,1) Copy Memory

### **Spacecraft Configuration**

**Start of Procedure**

ACC in Operational Mode

**End of Procedure**

Same as start, except:

- ACC CPU RAM memory dump executed

### **Reference File(s)**

**Input Command Sequences**

**Output Command Sequences**  $OPTD2245$ 

**Referenced Displays**

**ANDs GRDs SLDs**

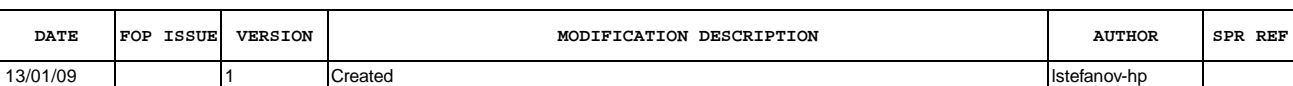

**Configuration Control Information**

Doc No. :PT-HMOC-OPS-FOP-6001-OPS-OAH Fop Issue : 3.0 Fop Issue : 3.0<br>
Issue Date: 13/04/10

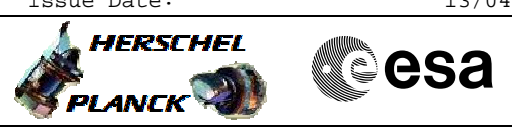

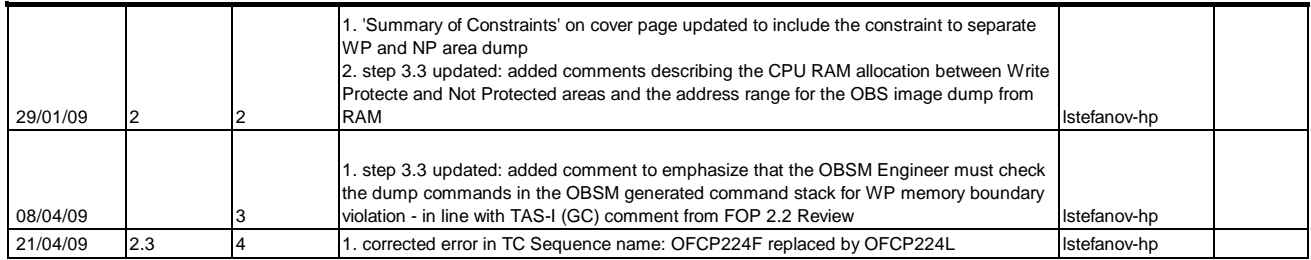

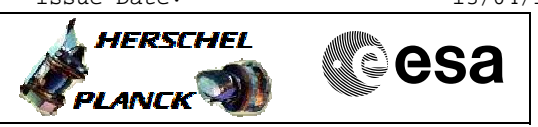

# **Procedure Flowchart Overview**

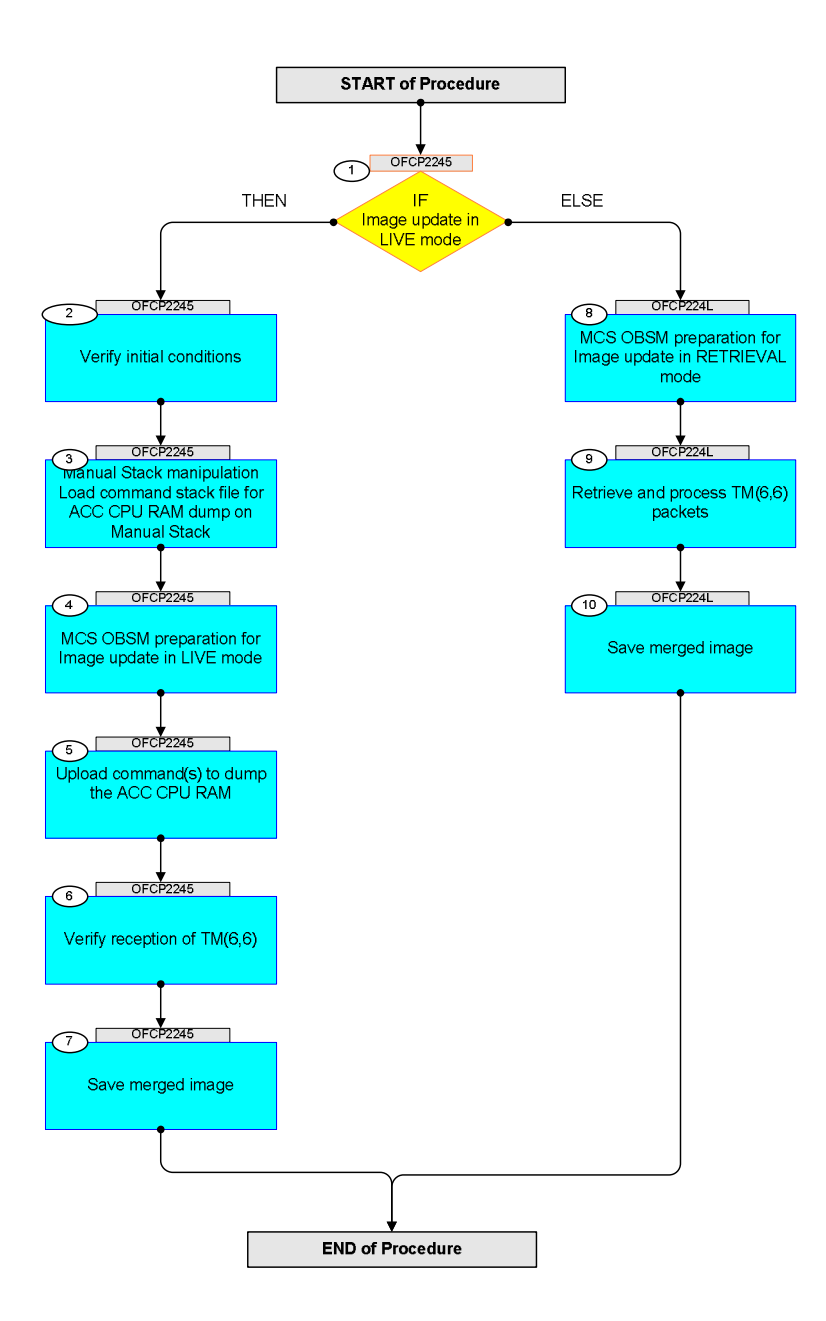

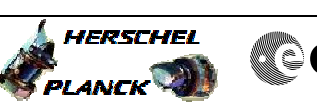

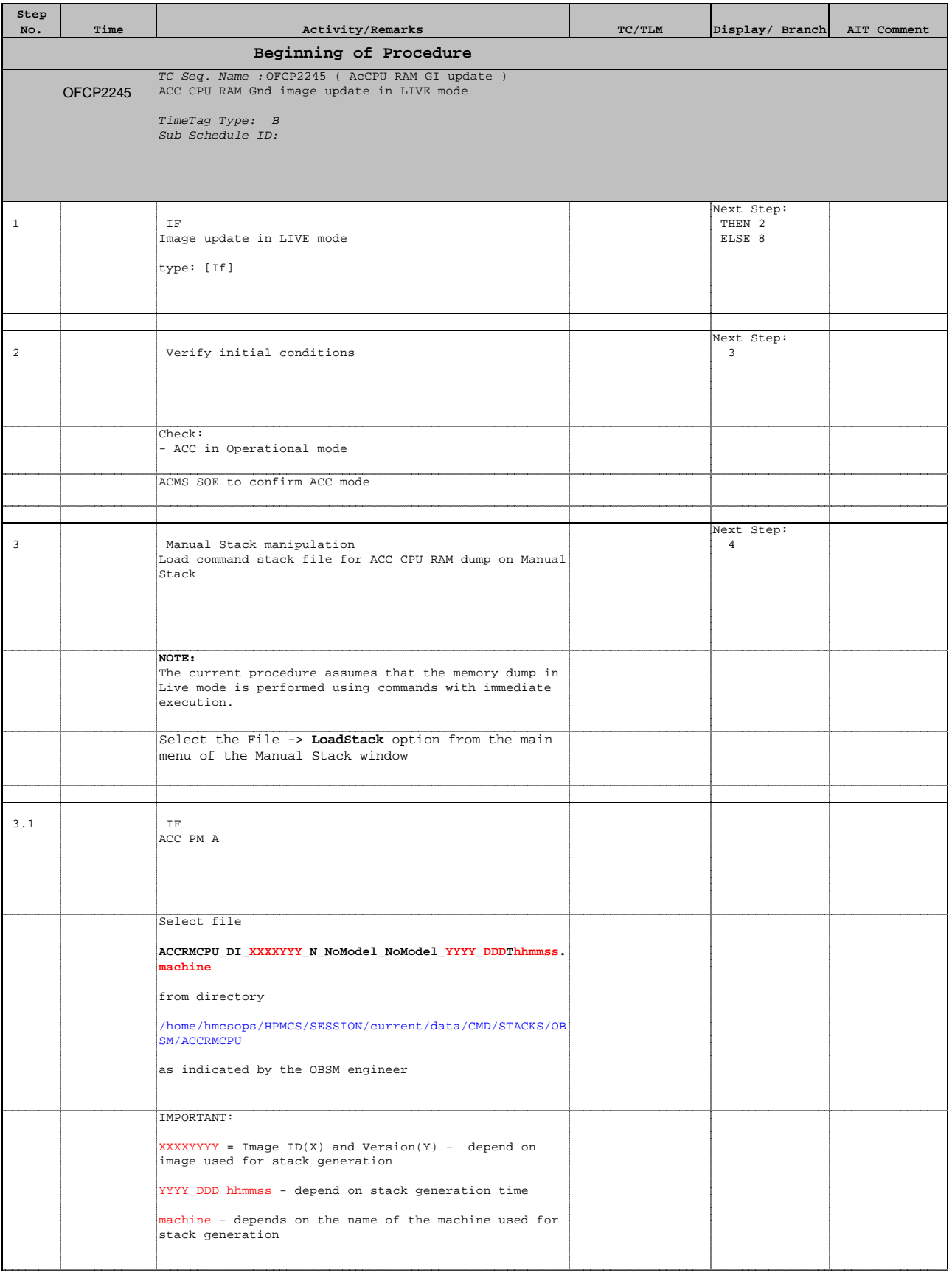

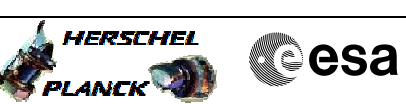

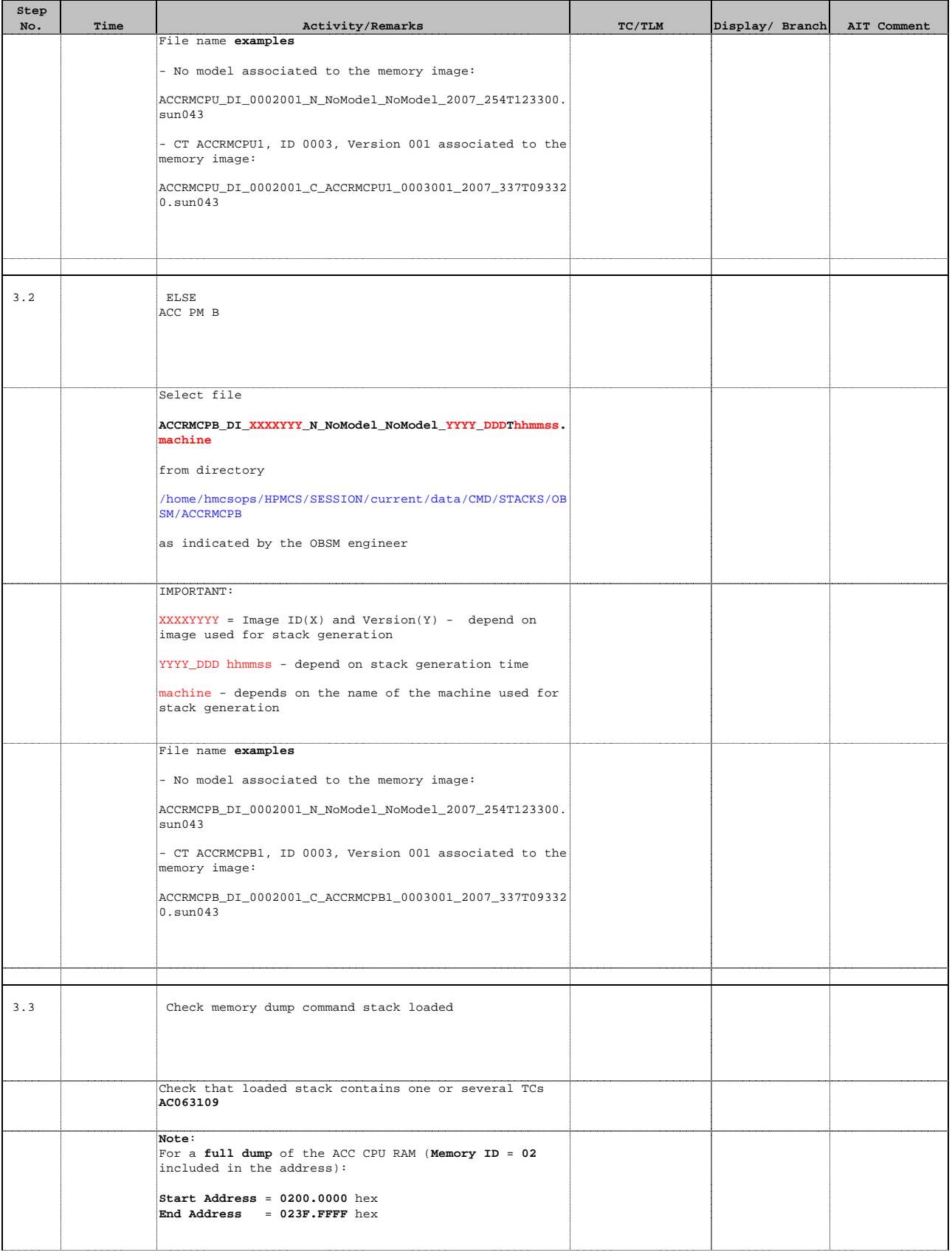

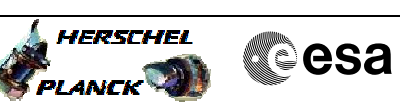

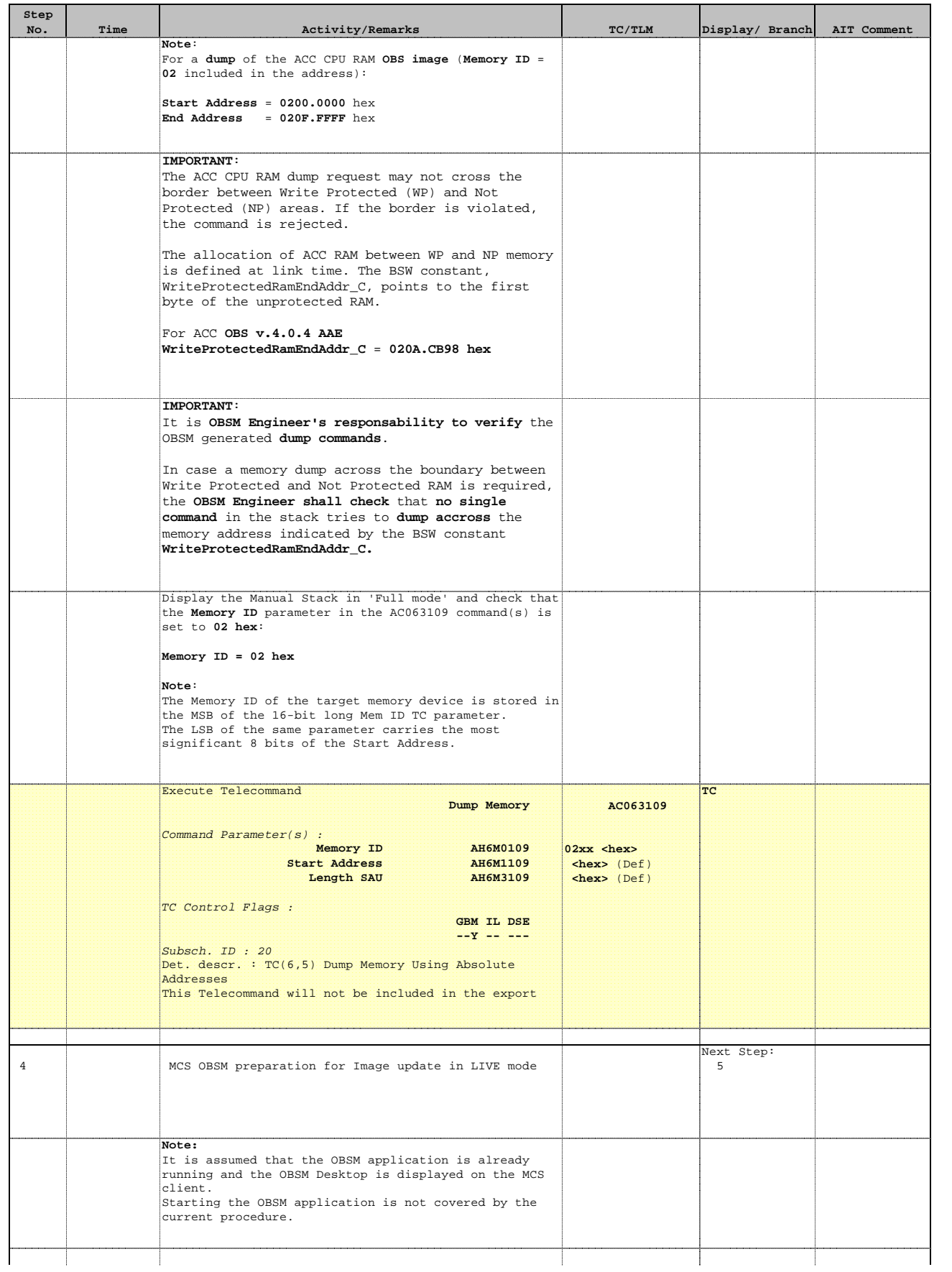

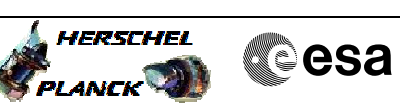

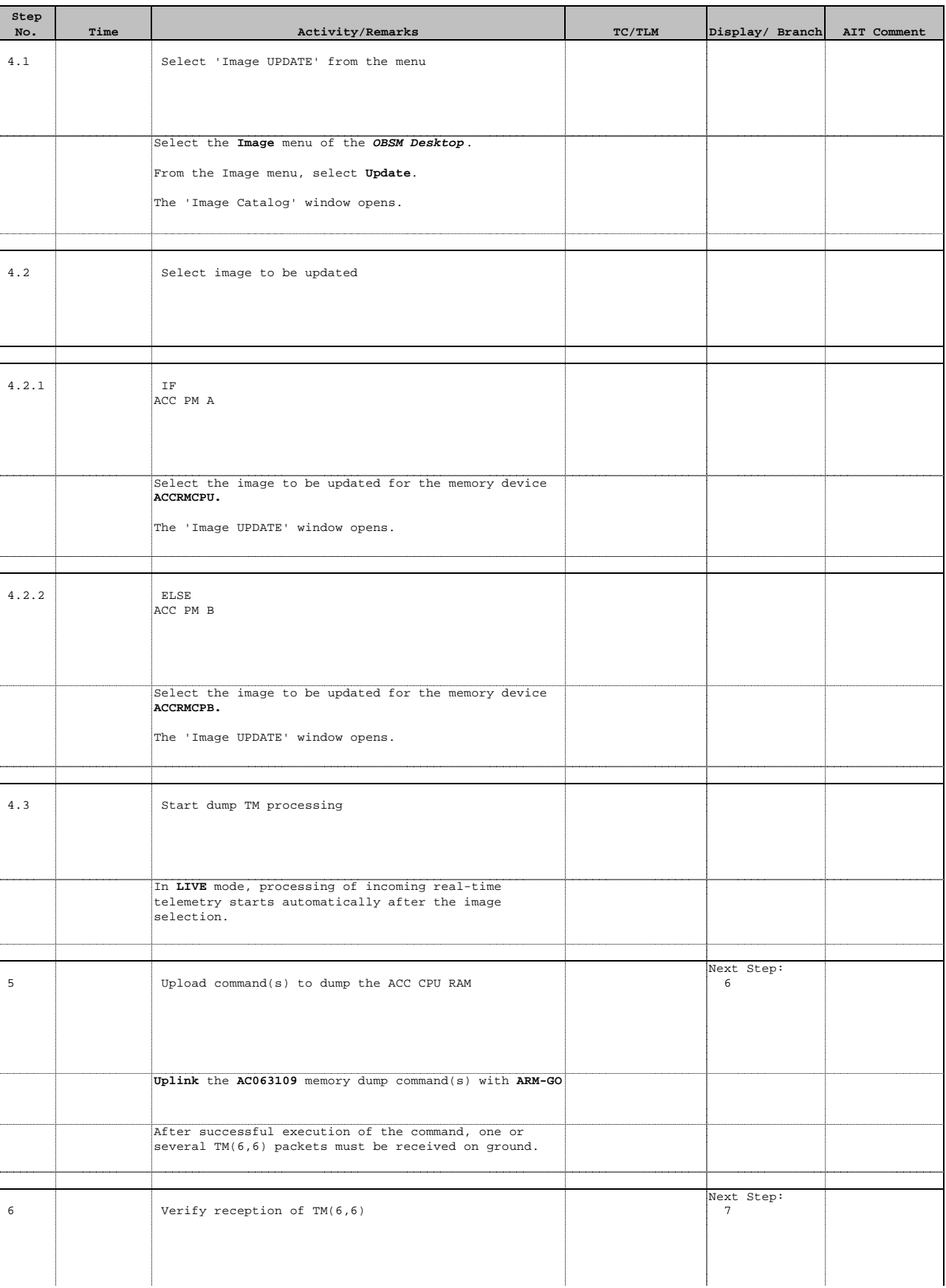

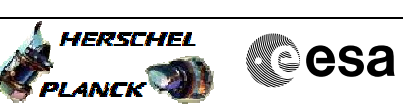

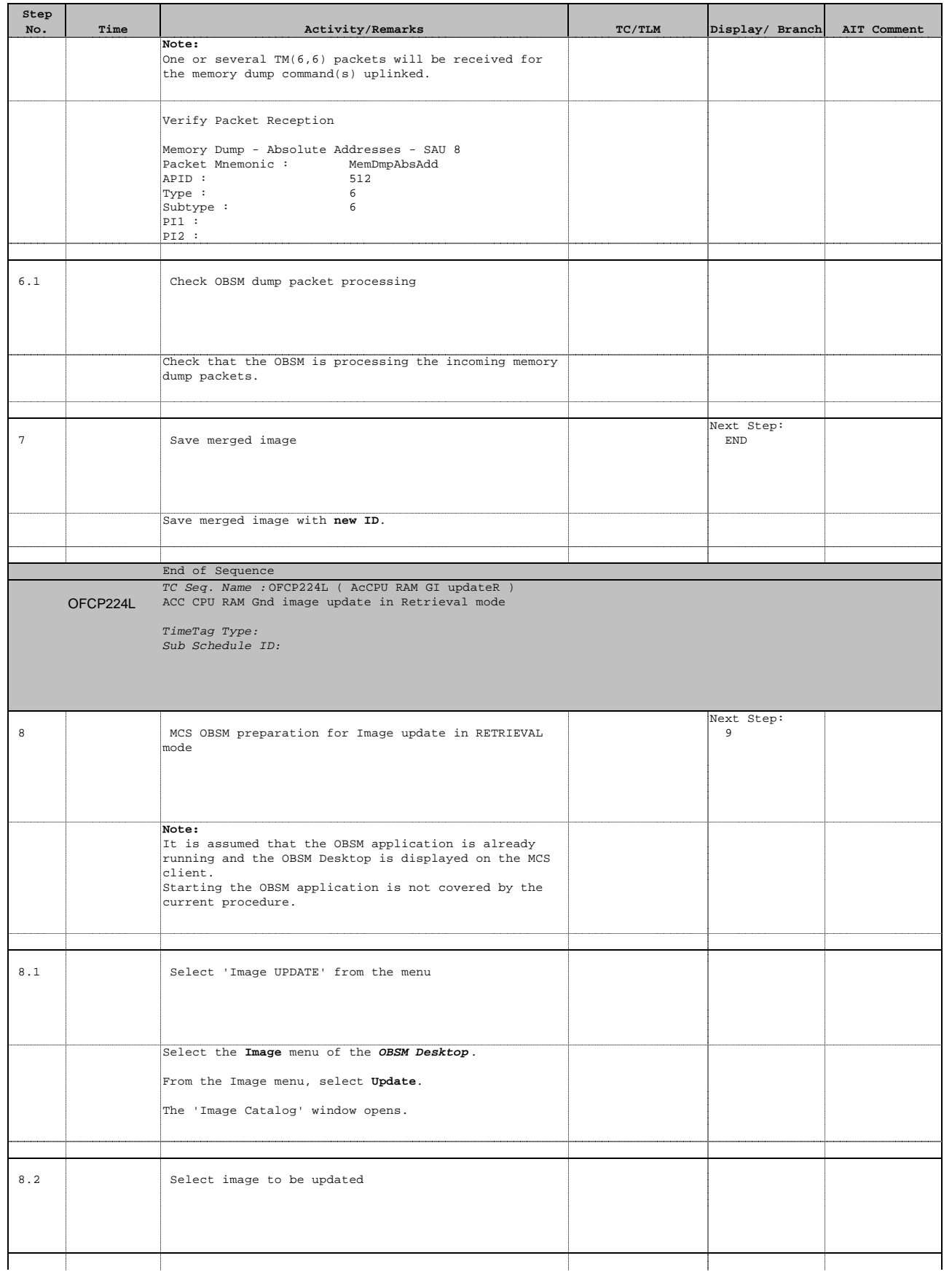

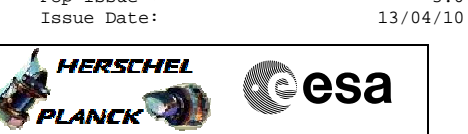

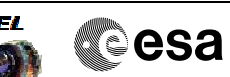

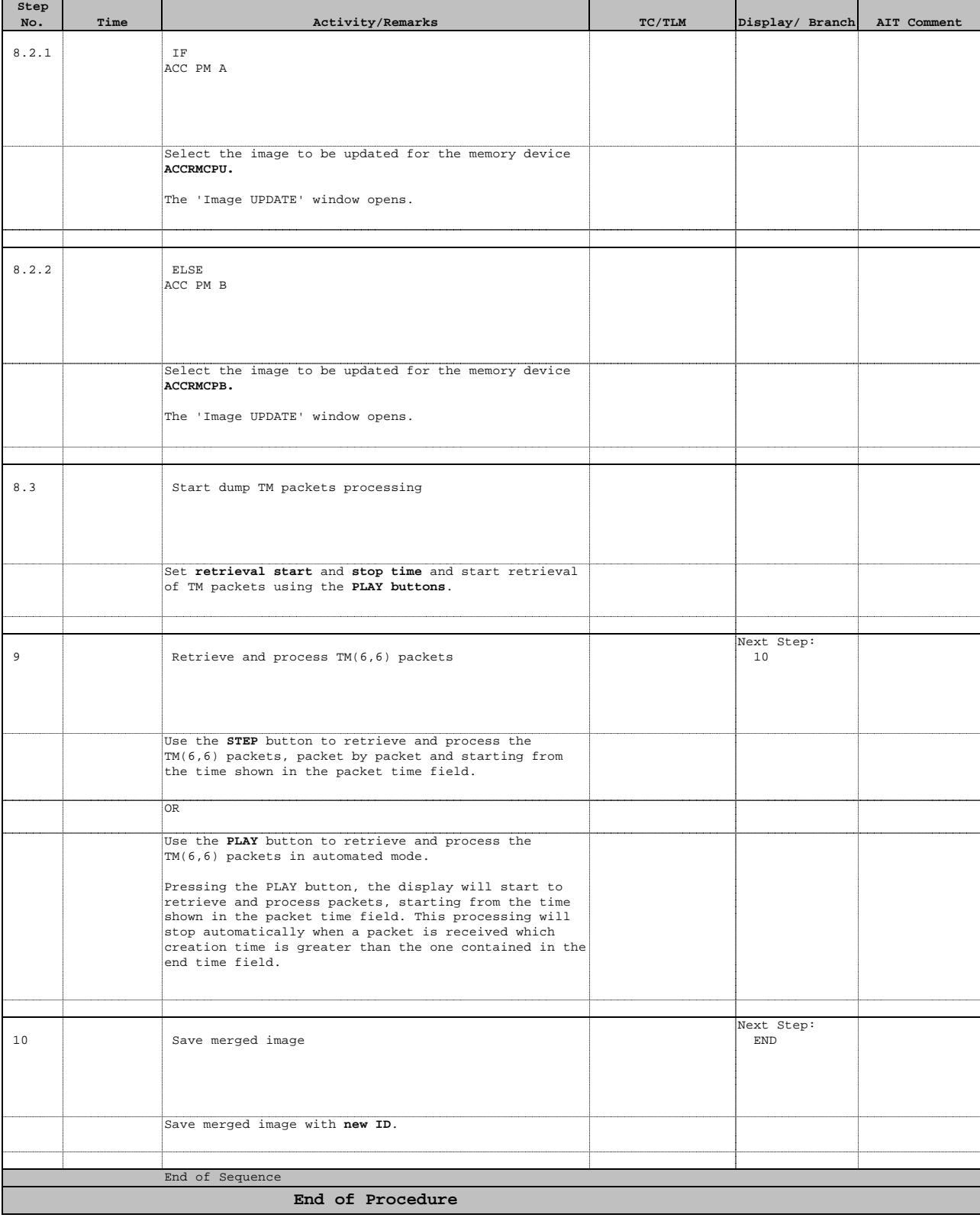